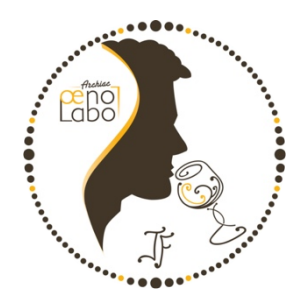

# **Comment remplir une demande d'analyse ?** Les éléments essentiels à ne pas oublier

La demande d'analyse comporte 2 parties :

- Identification du demandeur :
- Identification des échantillons et des analyses à réaliser

## 1- Identification du demandeur

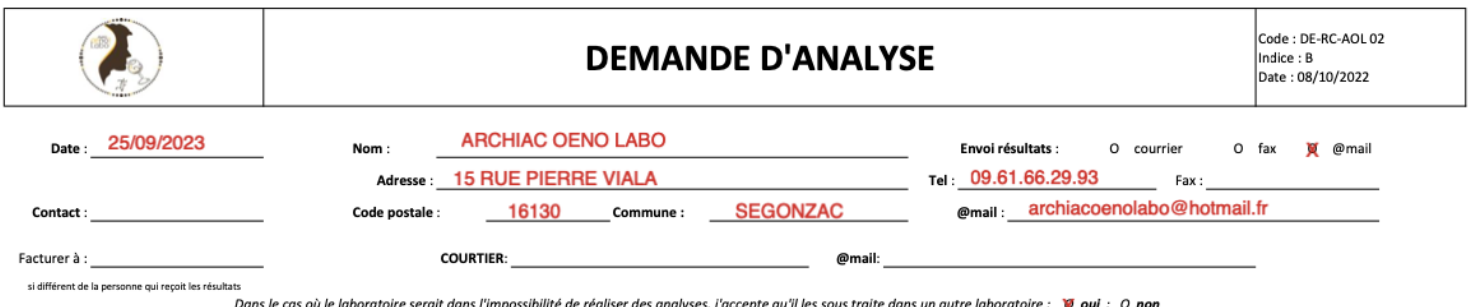

J'autorise le laboratoire à me rendre l'ensemble des résultats hors accréditation : O oui ; O non (hors menus de revendication, export et concours)

#### **Informations obligatoires :**

- **Date** du dépôt des échantillons
- **Nom de la société** qui demande les analyses
- **Adresse / code postale / commune** (pour éviter les confusions)
- **Téléphone** (pour pouvoir vous joindre)
- **E-mail** (pour vous envoyer vos résultats)

#### **Informations facultatives :**

- **Contact** : à compléter si le contact habituel a changé
- **Facturer à** : à compléter si le demandeur d'analyse est différent de celui à

#### facturer

**Courtier - @mail** : à compléter si le courtier doit être mis en copie des résultats avec l'adresse mail.

• **Envoi résultats** : de manière aléatoire, l'envoi des résultats se fait par mail

Si vous souhaitez que les résultats soient envoyés à une autre adresse mail, merci de le mentionner plus bas dans la zone « **Autres** ».

*« Dans le cas où le laboratoire serait dans l'impossibilité de réaliser des analyses, j'accepte qu'il les sous traite dans un autre laboratoire : »* **Cochez OUI ou NON**

*« J'autorise le laboratoire à me rendre l'ensemble des résultats hors accrédita?on (hors menus revendica?on, export et concours) »* **Cochez OUI ou NON**

→ Si vous souhaitez une analyse COFRAC autre que des analyses de revendication, d'export ou de concours, cochez NON.

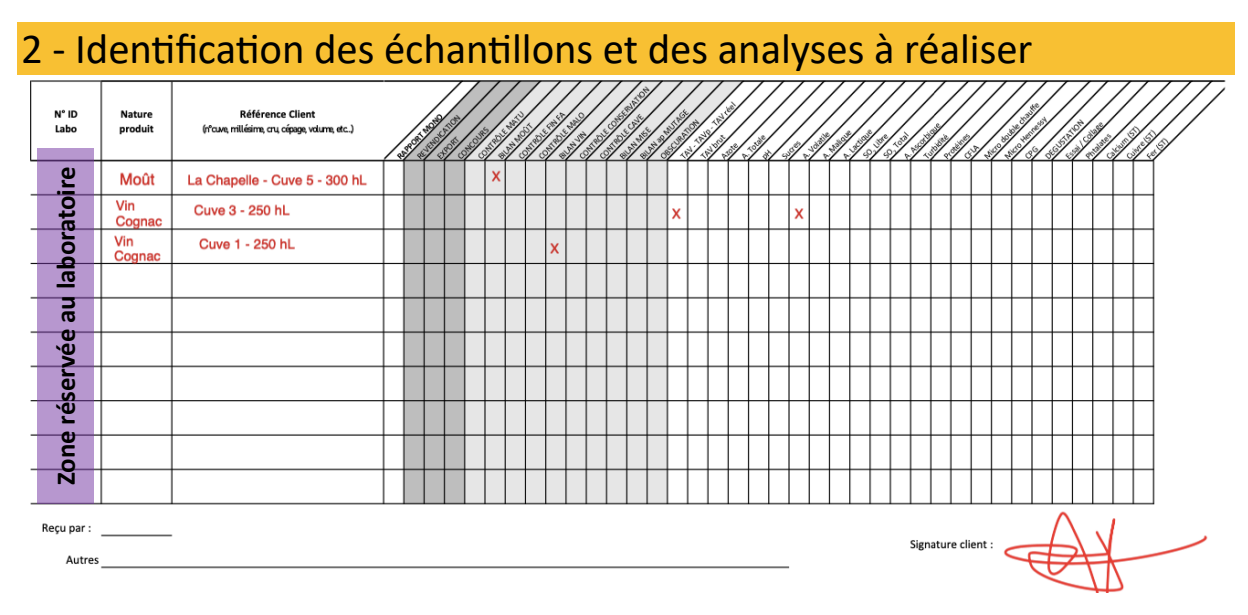

La colonne N°ID labo est réservé au laboratoire, merci de ne rien remplir dans cette case.

#### **Informations essentielles :**

• **Nature produit** : *raisin, jus, moût, vin cognac, vin (préciser la couleur), pineau (préciser la couleur), eau de vie, spiritueux, cognac, bière, brassin, …*

Référence client : éléments qui vont vous permettre d'identifier et de rattacher l'échantillon à votre produit (cuve, volume, millésime, cépage, contenant, cru ...) Pour les REVENDICATIONS, il est *impératif* de mentionner la qualité ou l'appellation revendiquée, le millésime ainsi que le volume.

• **Analyses demandées** : cocher les analyses de manière individuelle ou les menus complets

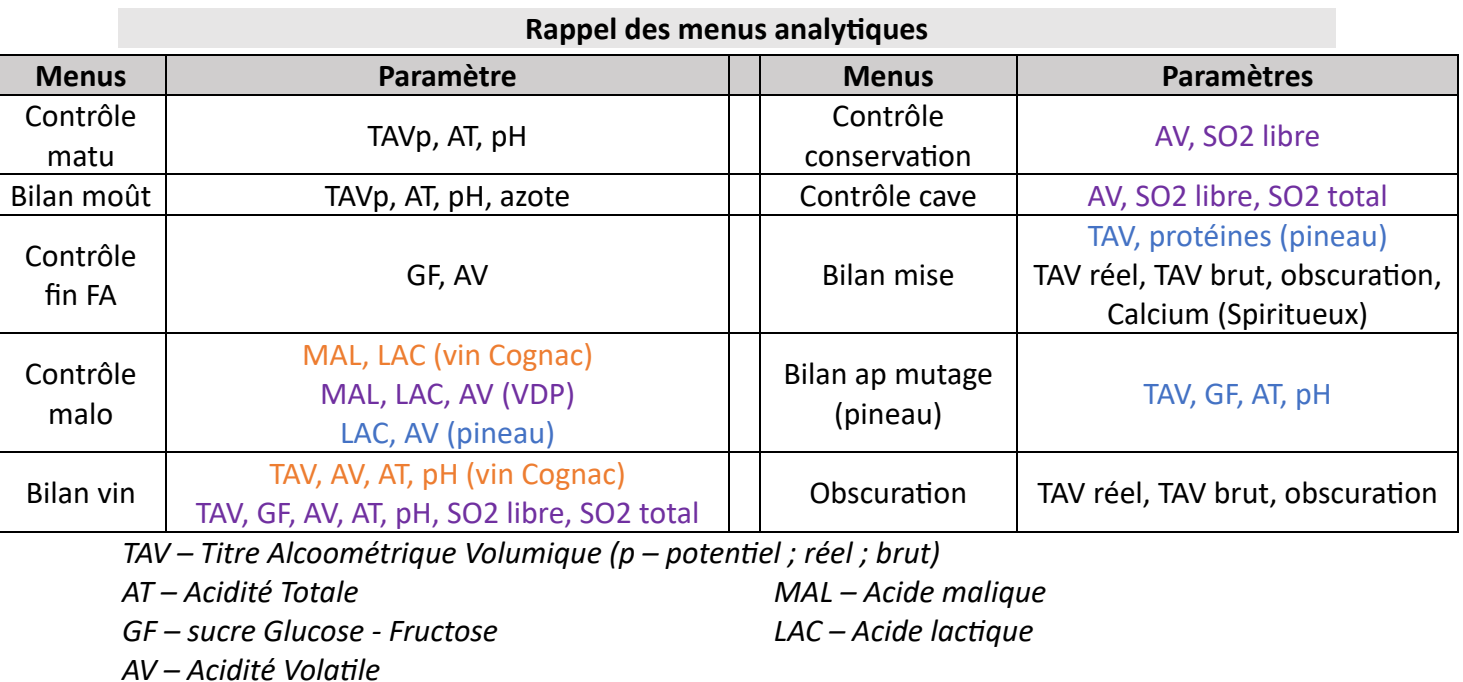

### **Pensez à signer votre demande d'analyse**

## **Exemple de demande d'analyse complétée**

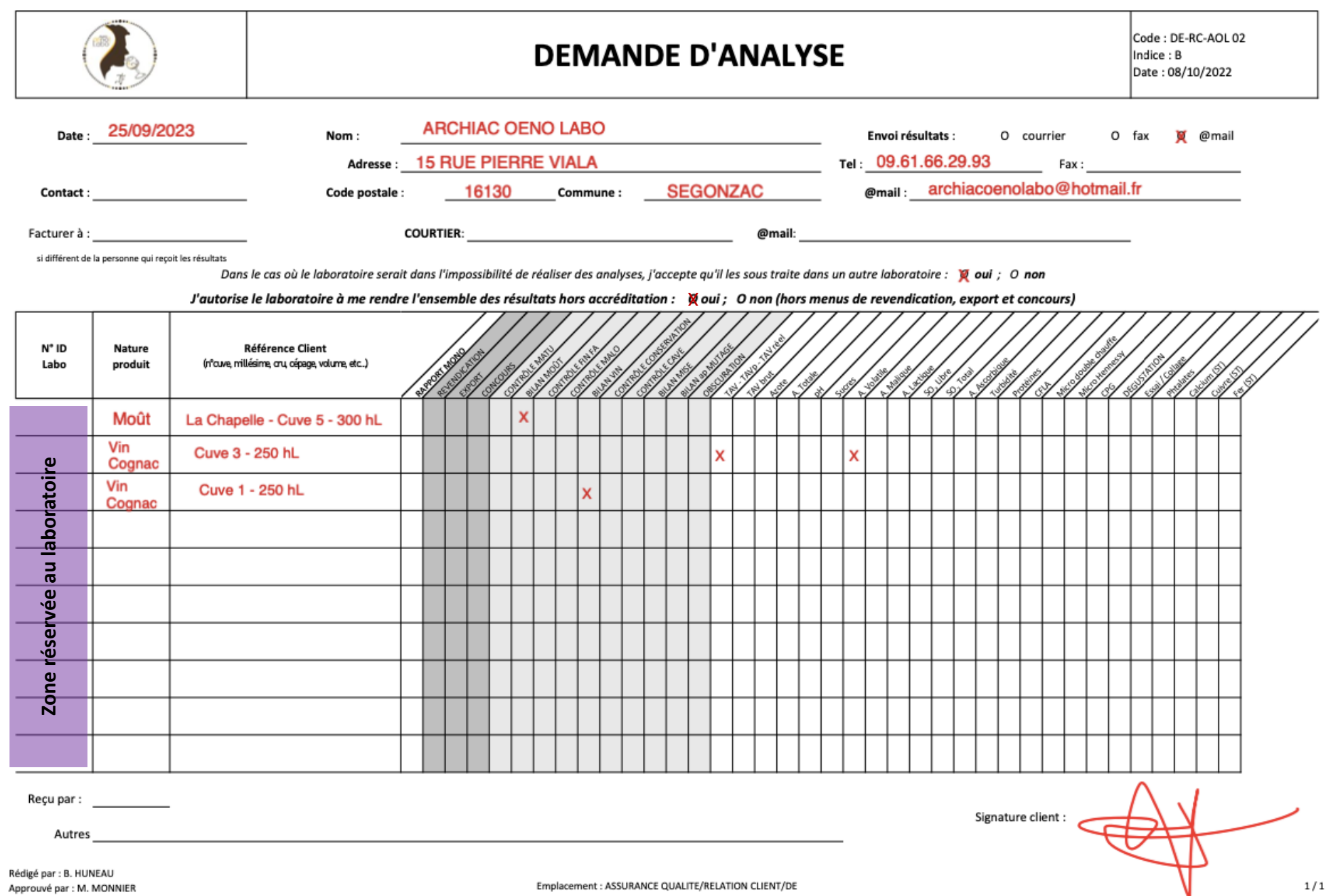